# ஒரு மதிப்பெண் தேர்வு tFg ;G:12 fzpg ;nghwpapay ; kjpg ;ngz ;fs ;: 50

# rhpahd t piliaj; Njh ;e ;njLj;J vOJf: **50X1=50**

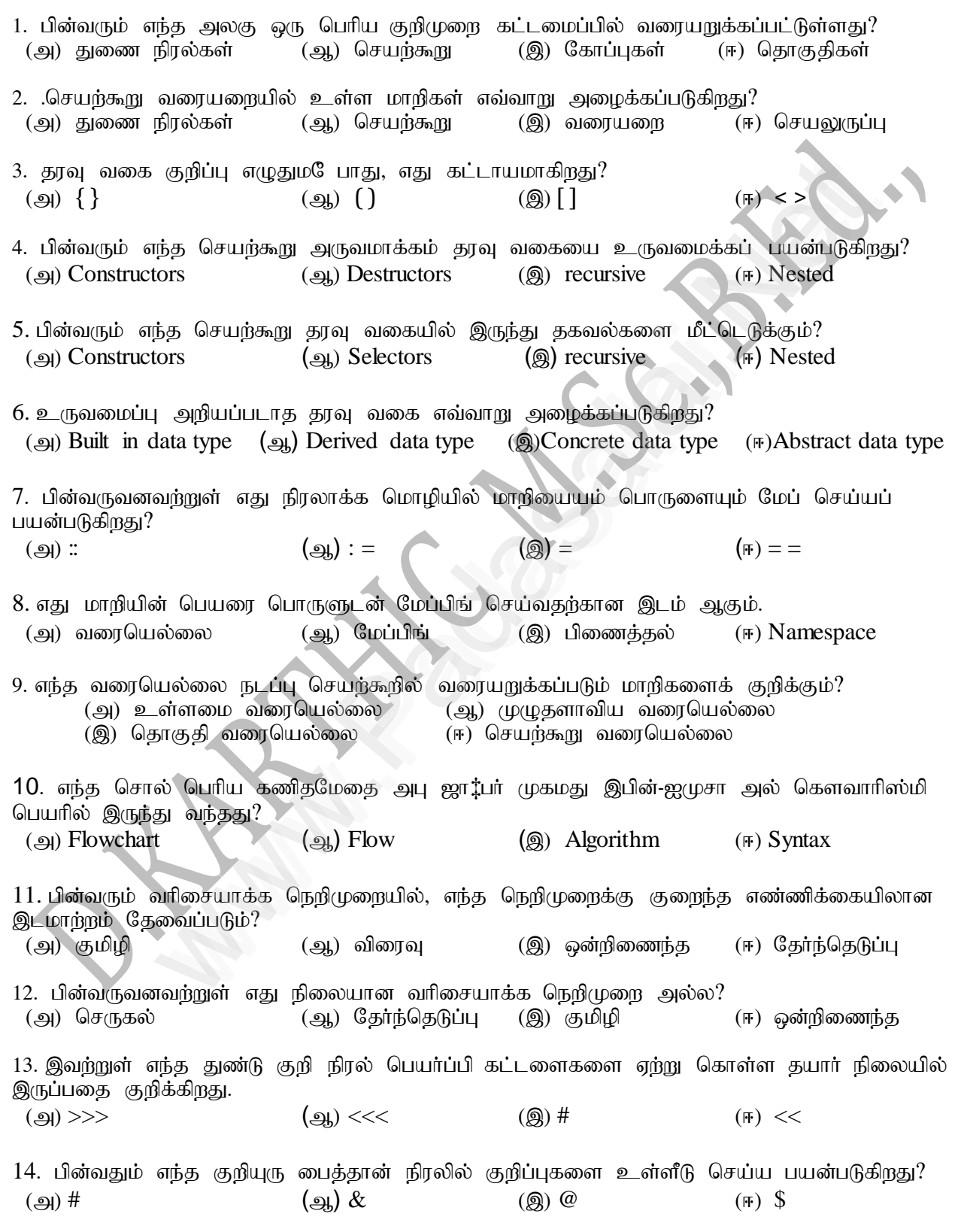

## **Kindly send me your answer keys to us - padasalai.net@gmail.com**

### **www.Padasalai.Net www.TrbTnpsc.com**

15. பின்வரும் எது வில்லைகள் கிடையாது?<br>(அ) நிரல்பெயர்ப்பி (ஆ) குறிப்பெ (ஆ) குறிப்பெயர்கள் (இ) சிறப்புச் சொற்கள் (ஈ) செயற்குறிகள் 16. எந்த செயற்குறி நிபந்தனை செயற்குறி என்று அழைக்கப்படுகிறது? (அ) மும்ம செயற்குறி (ஆ) தொடர்புடைய (இ) தருக்க (ஈ) மதிப்பிருத்தல் 17. igj;jhd; epuypy; vJ Kf;fpa gq;F tfpf;fpwJ?  $(\mathfrak{A})$  கட்டுப்பாடு  $(\mathfrak{A})$  அமைப்பு  $(\mathbb{F})$  உள்தள்ளல்  $18.$  எது மிகவும் சுலபமான மடக்கு?  $(\mathfrak{g})$  do..while  $(\mathfrak{g})$  while  $(\mathfrak{g})$  for  $(\mathbb{F})$  if..elif  $19$ . பின்வரும் குறிமுறையின் வெளியீடு என்ன?  $i=1$ while True: if  $i\%3 = 0$ : break print(i,  $end = \ )$  $i+=1$ ( $\text{A)}$  12 ( $\text{A)}$  123 ( $\text{B)}$  1234 ( $\text{F}$ ) 124  $20.$  ஒரு குறிப்பிட்ட செயலைச் செய்வதற்காக வடிவமைக்கப்பட்டு, பெயரிடப்பட்ட குறிமுறையின் தொகுதி<br>(அ)மடக்கு (ஆ) கிளைப்பிரிப்பு (இ) செயற்கூறு (ஈ) தொகுதி 21. செயற்கூறு தொகுதியை எந்த சிறப்புச்சொல் தொடங்கிவைக்கிறது? ( $\mathfrak{g}$ ) define ( $\mathfrak{g}$ ) for ( $\mathfrak{g}$ ) finally ( $\mathfrak{m}$ ) def  $22$ . செயற்கூறு வரையறையில் பின்வரும் எந்த குறியீடு பயன்படுத்தப்படுகிறது? (அ) : (அரைப்புள்ளி)  $\qquad$  (ஆ) . (புள்ளி)  $\qquad$  (இ) ; (முக்காற்புள்ளி) (ஈ) \$ (டாலா்) 23. பின்வருவனவற்றுள் எது கீழ்கண்ட பைத்தான் நிரலுக்கான வெளியீடாகும்? Str="Puducherry"  $print(str[:-2])$ (e) yrrehcuduP (e) yrhuu (@) Puducherry ( $\pi$ ) yrrehcudup  $24$ . பின்வருவனவற்றுள் எது சரங்களை இணைக்க பயன்படும் செயற்குறியாகும்?  $\text{(9)} \& \text{(1)}$ 25. சரத்தின் கீழ் ஒட்டானது: (அ)நோ்மறை எண்கள் (ஆ)எதிா்மறை எண்கள் (இ)(அ) மற்றும் (ஆ) (ஈ)(அ) அல்லது (ஆ) 26. தரவினத் தொகுதியின் தொடர்பில்லாத ஒன்றைத் தேர்வு செய்க<br>(அ) List (ஆ) Tuple (இ) Dictionary (eq) List  $(\infty, \infty)$  Tuple  $(\infty, \infty)$  Dictionary (F) Loop 27. Let list1 =  $[2,4,5,8,10]$ , எனில் print(List1[-2]) ன் விடை<br>(அ) 10 (ஆ) 8 (இ) 4  $(\text{A})$  10  $(\text{A})$  8  $(\text{B})$  4  $(\text{F})$  6  $28.$  பின்வரும் பைத்தான் குறிமுறையின் விடை என்ன?  $S = [x^{**}2$  for x in range(5)]  $print(S)$  $(\mathfrak{A})$  [0,1,2,4,5]  $(\mathfrak{A})$  [0,1,4,9,16]  $(\mathfrak{A})$  [0,1,4,9,16,25] ( $\mathfrak{m}$ ) [1,4,9,16,25] றிமுறையின் வெளியிடு என்ன?<br>
se:<br>
se:<br>
se:<br>
se:<br>
se:<br>
se:<br>
se:<br>
(ஆ) 123 (இ) 1234 (#) 124<br>
i\_ செயலைச் செய்வதற்காக வடிவமைக்கப்பட்டு பெயிடப்பட்ட குறிமுறை<br>
(ஆ) கிளைப்பிர்பு (இ) செயற்கூறு (#) தொகுதி<br>
தொகுதியிடு பெயின் (இ) (அம்ப

### **Kindly send me your answer keys to us - padasalai.net@gmail.com**

# **www.Padasalai.Net www.TrbTnpsc.com**

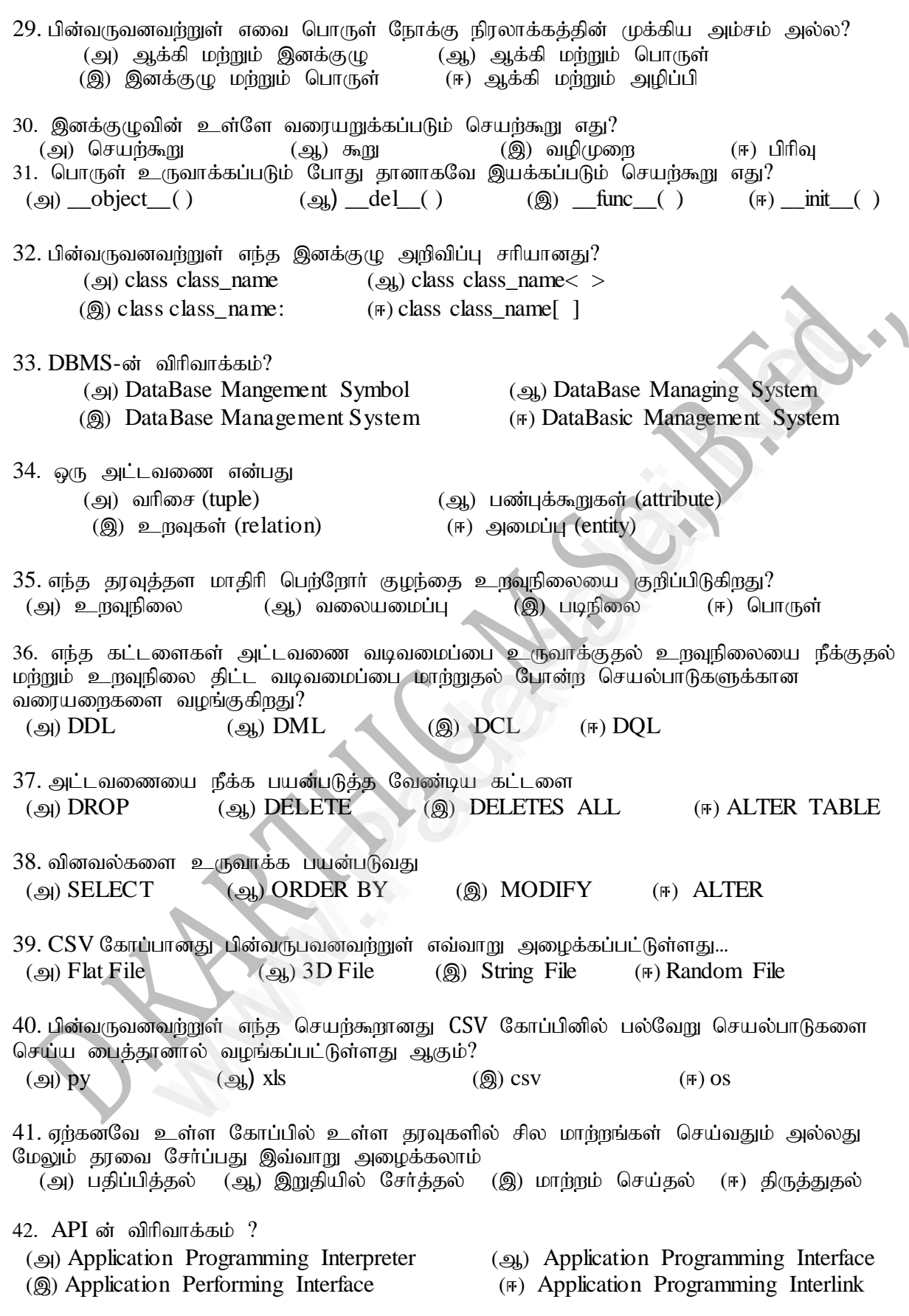

43. நீங்கள் விண்டோஸ் இயக்க முறைமையுடன் தொடர்பு கொள்ள எந்த கூறுநிலை அனுமதிக்கிறது? (அ)  $OS$  கூறுநிலை (ஆ) sys கூறுநிலை (இ)  $csv$  கூறுநிலை (ஈ) getopt கூறுநிலை 44. பின்வரும் நிரல் பகுதியில் உள்ள செயற்கூறின் பெயரை அடையாளம் காண்க. if  $_name_ = \_ \_ \main_$ : main(sys.argv[1:]) ( $\mathcal{A}$ ) main(sys.argv[1:]) ( $\mathcal{A}$ ) \_\_name\_\_ ( $\mathcal{B}$ ) \_\_main\_ ( $\mathcal{F}$ ) argv  $45.$  பின்வரும் எது ஒருங்கிணைக்கப்பட்ட தரவுகளின் தொகுப்பாகும்? (அ) தரவுத்தளம் (ஆ) DBMS (இ) தகவல் (ஈ) பதிவுகள் 46. பின்வரும் எந்த கட்டுப்பாட்டு அமைப்பு தரவுத்தளத்திலிருந்து பதிவுகளைப் பெற்றுத்தர பயன்படுகிறது? (அ) சுட்டு (ஆ) திறவுகோல் (இ) Cursor (ஈ) செருகும் புள்ளி 47. பின்வரும் எது முதன்மை அட்டவணை? ( $\Theta$ ) sqlite\_master ( $\Theta$ ) sql\_master ( $\Theta$ ) main\_master ( $\overline{m}$ ) master\_main 48. பைத்தான் தொகுப்பிற்கு அல்லது தொகுதிக்கு ஏற்ற தொகுப்பு மேலாண்மை மென்பொருளை தேர்ந்தெடுக்கவும். (அ) Matplotlib  $($ ஆ) PIP  $($ இ) plt.show $($ )  $($ ஈ) பைத்தான் தொகுப்பு 49. பின்வரும் குறியீட்டை படிக்கவும், இந்த குறியீட்டின் நோக்கத்தை கண்டறிந்து பின்வரும் சரியான தேர்வை தேர்ந்தெடுக்கவும். C:\Users\YourName\AppData\Local\Programs\Python\Phthon36-32\Scripts>pip list (m) epWtg ;gl ;Ls ;s njhFg ;Gfis gl ;baypLk; (M) gl ;bay; fl ;lis (,) PIPia epWTk; (<) epWtg ;gl ;bUf;Fk; njhFg ;Gfs;  $50.$  ஒரு தொகுதியை செயல்படுத்த எந்த விசை பயன்படும். ( $\omega$ ) F6 ( $\omega$ ) F4 ( $\omega$ ) F3 ( $\overline{F}$ ) F5 \*\*\*\*\*\*\*\*\*\*\* PREPARED BY D.KARTHIC M.SC.,B.ED., M.CT.M C.C HR SEC SHOOL-KANADUKATHAN SIVAGAGAI DISTRICT ந்த கட்டுப்பாட்டு அமைப்பு தரவுத்தனத்திலிருந்து பதிவுகளைப் பெர்நுத்தர<br>(ஆ) திறவுகோஸ் (இ) Cursor (#) செருகுநி புள்<br>து முதன்மை அட்டவணை?<br>Ser (ஆ) sql\_master (இ) main\_master (#) master\_m<br><br>garg.ful ந்த அல்லது தொகுதிக்கு ஏற்ற தொ